- INDIVIDUELL
- **ALENTIERT**
- **EITSICHTIG**
- **UNKONVENTIONELL**

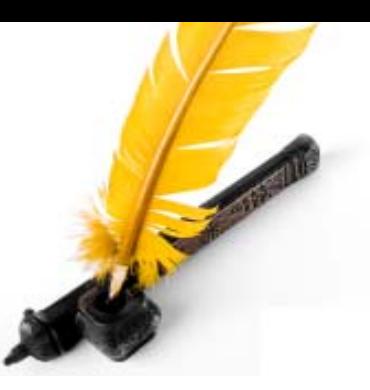

ITWU Simple Signature

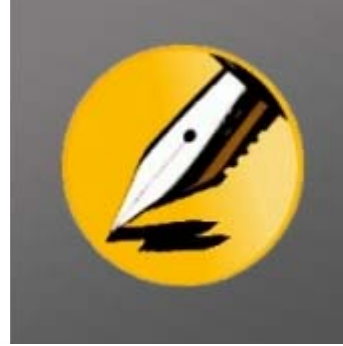

## Signaturen für geschäftliche E-Mails

## Der einfache Weg zur perfekten Lotus Notes Signatur

Stimmt: sofern Sie einen Domino Server der Version 7 oder höher im Einsatz haben, können Sie Signaturen auch mit Hilfe von administrativen Richtlinien automatisch an jede ausgehende E-Mail anhängen. Aber wie steht es um die individuellen Kontaktdaten Ihrer Mitarbeiter oder um aktuelle Messeankündigungen?

Mit Hilfe der administrativen Richtlinien in Lotus Notes/Domino werden lediglich einheitliche Standardsignaturen an jede ausgehende E-Mail angehängt, ohne dass der Benutzer davon etwas bemerkt. So müssen sich Ihre Mitarbeiter nun eine Zusatzsignatur mit ihren persönlichen Kontaktdaten in ihrem Notes-Mailfile einrichten, unter der die Standardsignatur nachträglich eingefügt wird. Diese Vorgehensweise bringt allerdings einige Probleme mit sich: wie möchten Sie beispielsweise sicherstellen, dass sämtliche Mitarbeiter im Unter-nehmen ihre eigenen Zusatzsignaturen einheitlich gestalten? Außerdem müssen bei jeder Personalentwicklung die entsprechenden Signaturen händisch angepasst werden.

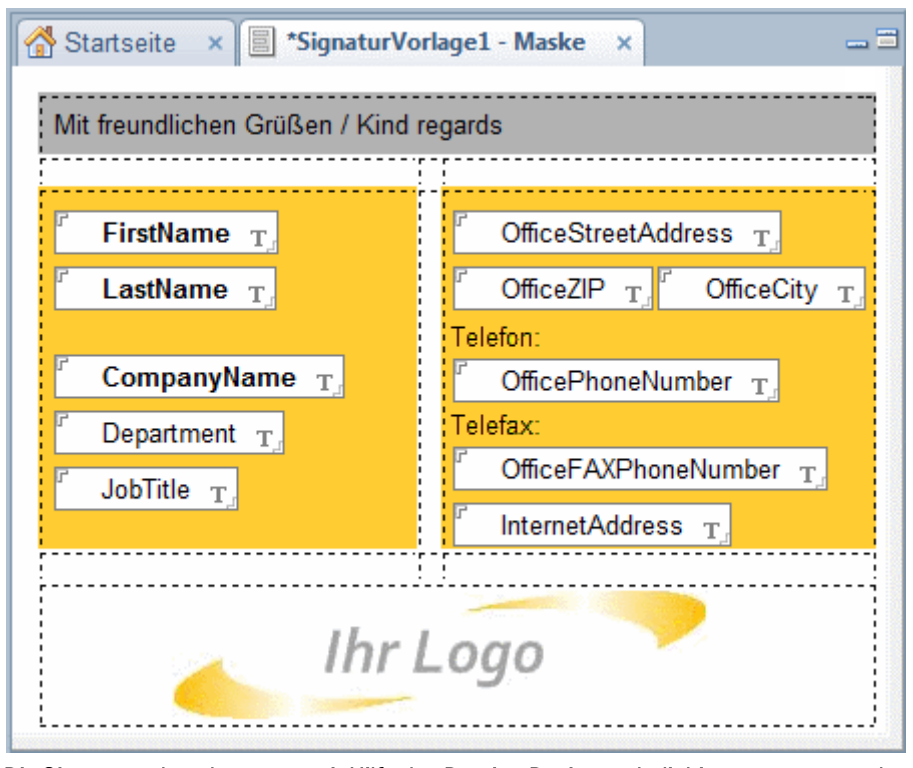

*Die Signaturvorlage kann u.a. mit Hilfe des Domino Designers beliebig angepasst werden und enthält die Platzhalter, die mit den Daten aus dem Domino Directory gefüllt werden.* 

## *Features von ITWU Simple Signature:*

- *Füllt Ihre Standardsignatur automatisch mit Kontaktdaten aus dem Domino Directory*
- *Mit Hilfe eines Agenten erfolgt ein regelmäßiger Abgleich der Daten im Domino Directory mit den Daten in der Signatur*
- *Signaturvorlagen können mit weiteren individuellen Inhalten, z.B. Messe- oder Produktankündigungen gefüllt werden*
- *Ermöglicht Standardisierung auf Personen-, Gruppen-, und Organisationsebene*
- *Signatur kann mit einer @Formel , innerhalb einer Domino Designer Maske oder mit Hilfe eines Rich-Text-Feldes definiert werden*
- *Ab Lotus Notes 6.5 können die Signaturvorlagen mit unformatiertem Text gefüllt werden*
- *Ab Lotus Notes 8.5 können auch Grafiken und formatierter Text mit Hilfe des Rich-Text-Feldes eingefügt werden*

ITWU Simple Signature ermöglicht Ihnen eine weitaus flexiblere Verwaltung Ihrer E-Mailsignaturen. Die Signaturen werden bereits beim Öffnen einer neuen E-Mail generiert und individuelle Daten Ihrer Mitarbeiter wie die Telefonnummer und die Position im Unternehmen werden automatisch aus dem Domino Directory in die entsprechenden Platzhalter eingefügt. Durch diese Verknüpfung mit dem Domino Directory entfällt auch die Notwendigkeit, die Signaturen nach jeder Personalveränderung manuell zu aktualisieren. Sobald sich die Daten im Domino Directory ändern bzw. Daten hinzukommen oder wegfallen, werden die entsprechenden Signaturen automatisch geändert, erstellt oder gelöscht.

Da Lotus Notes / Domino ab der Version 8.5 nun auch neue Gestaltungsmöglichkeiten für E-Mail-Signaturen bereitstellt, können Sie mit Hilfe des Rich Text Formats ganz einfach Grafiken und verschieden formatierten Text in Ihre Signaturen einfließen lassen. Diese Möglichkeiten können mit den administrativen Richtlinien nicht realisiert werden – mit ITWU Simple Signature schon. Trotzdem müssen Sie nicht alle E-Mail-Signaturen im gesamten Unternehmen einheitlich gestalten. ITWU Simple Signature ermöglicht es Ihnen unterschiedliche Signaturen auf Personen-, Gruppen- und Organisationsebene zu erstellen. So kann beispielsweise jede Abteilung in Ihrem Unternehmen bzw. jede Organisationseinheit Ihrer Unternehmensgruppe eine eigene E-Mail-Signatur besitzen, die trotzdem die persönlichen Kontaktdaten der entsprechenden Gruppen- oder Organisationsmitglieder enthält. Hierbei orientiert sich die Signatur auf Gruppenebene an den Mitgliedern der verschiedenen Domino-Benutzergruppen. Auf Organisationsebene dient die jeweilige Organisationseinheit in der Domino-Hierarchie als Bezugspunkt.

*Im Signaturdokument konfigurieren Sie die Signaturen, weisen sie einem Mitarbeiter, einer Gruppe oder Organisation zu und erhalten zudem eine Übersicht über alle verfügbaren Felder aus dem Domino Directory*  So können beispielsweise die jeweiligen Tochterfirmen einer Unternehmensgruppe ihre unterschiedlichen Firmenlogos in die E-Mail-Signaturen einfließen lassen. Darüber hinaus ist es für verschiedene Abteilungen u.a. interessant, über kurze Zeiträume hinweg Informationen zu aktuellen Veranstaltungen oder Produktankündigungen an die Signaturen der E-Mails anzuhängen.

**Contract Contract Contract** 

Ermöglichen Sie Ihren Mitarbeitern ein einheitliches Auftreten in ihrer E-Mail-Korrespondenz, ohne dass sie ihre eigenen Signaturen selbst erstellen müssen. Integrieren Sie Ihr Corporate Design ganz einfach in Ihre E-Mail-Signaturen und sprechen Sie uns noch heute auf Ihre ganz persönlichen Gestaltungsvorschläge für ITWU Simple Siganture an.

*Weitere Informationen zu ITWU Simple Signature erhalten Sie unter [www.notes-signatur.de](http://www.itwu.de/SimpleSignature/index.html)* 

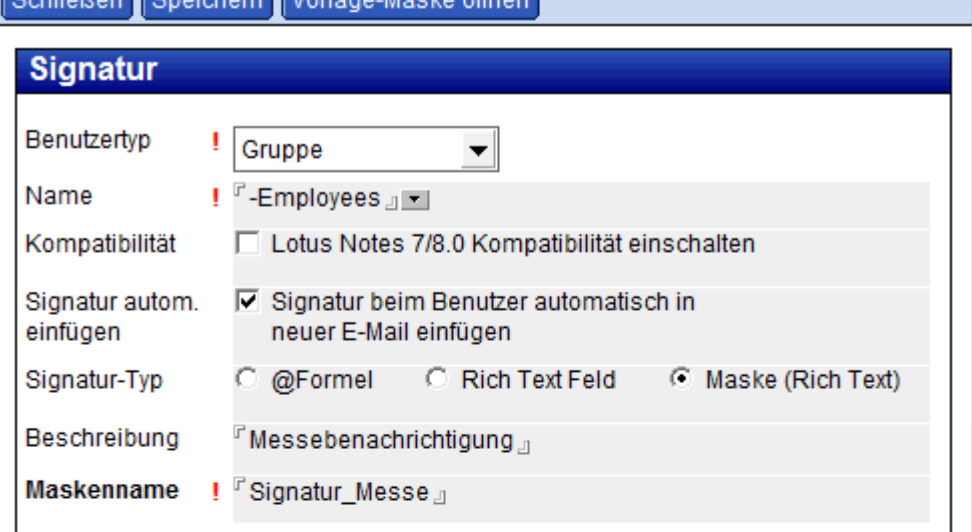

## Verfügbare Felder für Formel und Rich Text (aus Domino Directory)

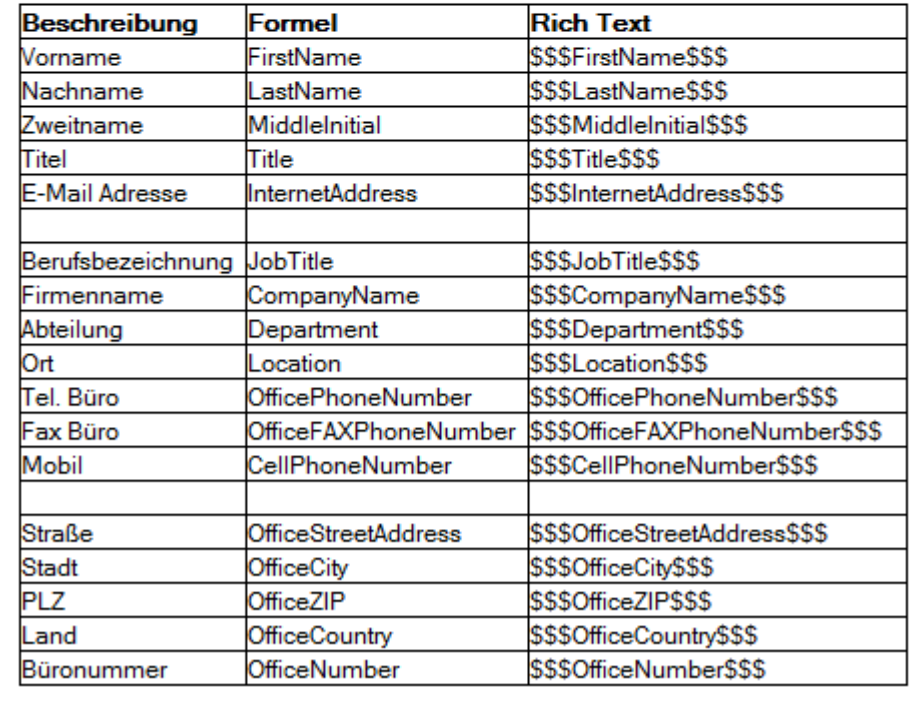

IT works unlimited GmbH & Co. KG Tel.: +49 5251 28816-0 Homepage: www.itwu.de Stettiner Str. 26 33106 Paderborn Fax: +49 5251 28816-29 E-mail: info@itwu.de